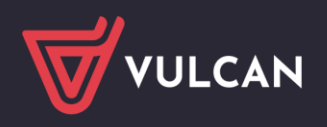

# Jak odnaleźć prawidłową stronę naboru?

Elektroniczna rekrutacja może się odbywać w różnych systemach internetowych w zależności od miejscowości i poziomu naboru, czyli czy jest to rekrutacja do przedszkoli, szkół podstawowych lub ponadpodstawowych czy innych placówek.

Odnalezienie prawidłowej strony jest bardzo ważne, aby poprawnie zarejestrować dziecko w procesie rekrutacii.

Adres strony naboru powinien być dostępny na:

- stronie www placówki,
- stronie www miasta lub urzędu gminy,
- platformie miasta,
- w lokalnej prasie.

## Budowa adresu url strony naboru:

W zależności od poziomu naboru, w którym kandydat będzie brał udział, konstrukcja adresu url może być różna. Adres zbudowany jest w poniższy sposób, jednak słowo LOKALIZACJA należy zamienić na faktyczną lokalizację dotyczącą rekrutacji. Lokalizacją może być nazwa miasta, gminy, powiatu oraz województwa.

### **w adresie url strony naboru nie mogą znajdować się wyrazy z polskimi znakami**

Dla systemu Nabór ciągły Żłobki VULCAN adres strony będzie następujący:

#### **zlobki.vulcan.net.pl/LOKALIZACJA**

Na przykład:

**zlobki.vulcan.net.pl/kedzierzynkozle**

Dla systemu Nabór Przedszkola VULCAN:

**naborp-kandydat.vulcan.net.pl/LOKALIZACJA**

Na przykład:

**naborp-kandydat.vulcan.net.pl/gminalomianki**

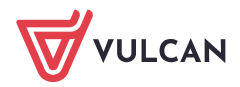

Dla systemu Nabór Szkoły podstawowe VULCAN:

#### **naborsp-kandydat.vulcan.net.pl/LOKALIZACJA**

Na przykład:

**naborsp-kandydat.vulcan.net.pl/czestochowa**

Dla systemy Nabór Szkoły Ponadpodstawowe VULCAN:

#### **LOKALIZACJA.edu.com.pl/kandydat**

Na przykład:

#### **dolnoslaskie.edu.com.pl/kandydat**

Dla systemu Nabór do Placówek wychowania pozaszkolnego:

#### **pozaszkolne.vulcan.net.pl/LOKALIZACJA**

Na przykład:

#### **pozaszkolne.vulcan.net.pl/bydgoszcz**

Dla systemu Nabór do Burs i internatów:

**naborp-kandydat.vulcan.net.pl/LOKALIZACJA**

**naborz-kandydat.vulcan.net.pl/LOKALIZACJA**

**naborb-kandydat.vulcan.net.pl/LOKALIZACJA**

Na przykład:

**naborp-kandydat.vulcan.net.pl/radombursy**

Zachęcamy również do korzystania z naszej strony internetowej **[https://www.vulcan.edu.pl/rodzice](https://www.vulcan.edu.pl/rodzice-i-uczniowie/wsparcie-techniczne)[i-uczniowie/wsparcie-techniczne](https://www.vulcan.edu.pl/rodzice-i-uczniowie/wsparcie-techniczne)**

Zbudowaliśmy tam bazę wiedzy, dostępną 24/7, w której umieszczamy aktualności, artykuły, poradniki oraz odpowiedzi na często zadawane pytania, które pomogą rozwiązać ewentualne wątpliwości.

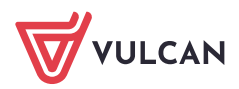